## Package 'doubletrouble'

May 10, 2024

Title Identification and classification of duplicated genes

Version 1.4.0

Date 2024-03-19

Description doubletrouble aims to identify duplicated genes from

whole-genome protein sequences and classify them based on their modes of duplication. The duplication modes are i. segmental duplication (SD);

ii. tandem duplication (TD); iii. proximal duplication (PD);

iv. transposed duplication (TRD) and;

v. dispersed duplication (DD).

Transposon-derived duplicates (TRD) can be further subdivided into

rTRD (retrotransposon-derived duplication) and

dTRD (DNA transposon-derived duplication).

If users want a simpler classification scheme, duplicates can also be classified into SD- and SSD-derived (small-scale duplication) gene pairs. Besides classifying gene pairs, users can also classify genes, so that each gene is assigned a unique mode of duplication.

Users can also calculate substitution rates per substitution site (i.e., Ka and Ks) from duplicate pairs, find peaks in Ks distributions with Gaussian Mixture Models (GMMs), and classify gene pairs into age groups based on Ks peaks.

License GPL-3

URL <https://github.com/almeidasilvaf/doubletrouble>

BugReports <https://support.bioconductor.org/t/doubletrouble>

biocViews Software, WholeGenome, ComparativeGenomics, FunctionalGenomics, Phylogenetics, Network, Classification

Encoding UTF-8

LazyData false

Roxygen list(markdown = TRUE)

RoxygenNote 7.3.1

Imports syntenet, GenomicRanges, Biostrings, mclust, MSA2dist (>= 1.1.5), ggplot2, rlang, stats, utils, AnnotationDbi, GenomicFeatures, BiocParallel

#### 2 Contents

#### **Depends**  $R (= 4.2.0)$

**Suggests** txdbmaker, testthat  $(>= 3.0.0)$ , knitr, feature, patchwork, BiocStyle, rmarkdown, covr, sessioninfo

#### Config/testthat/edition 3

#### VignetteBuilder knitr

git\_url https://git.bioconductor.org/packages/doubletrouble

git\_branch RELEASE\_3\_19

git\_last\_commit 365426b

git\_last\_commit\_date 2024-04-30

Repository Bioconductor 3.19

Date/Publication 2024-05-10

Author Fabrício Almeida-Silva [aut, cre] (<<https://orcid.org/0000-0002-5314-2964>>), Yves Van de Peer [aut] (<<https://orcid.org/0000-0003-4327-3730>>)

Maintainer Fabrício Almeida-Silva <fabricio\_almeidasilva@hotmail.com>

### **Contents**

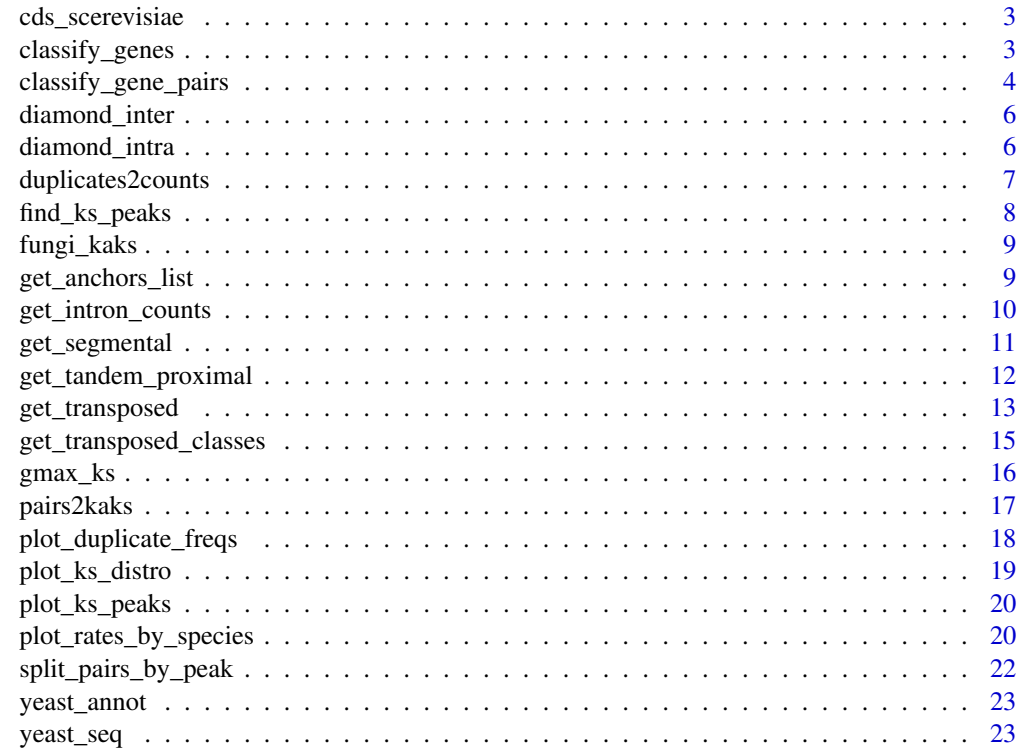

**Index** [24](#page-23-0)

<span id="page-2-0"></span>cds\_scerevisiae *Coding sequences (CDS) of S. cerevisiae*

#### Description

Data were obtained from Ensembl Fungi, and only CDS of primary transcripts were included.

#### Usage

```
data(cds_scerevisiae)
```
#### Format

A DNAStringSet object with CDS of S. cerevisiae.

#### Examples

data(cds\_scerevisiae)

classify\_genes *Classify genes into unique modes of duplication*

#### Description

Classify genes into unique modes of duplication

#### Usage

```
classify_genes(gene_pairs_list = NULL)
```
#### Arguments

```
gene_pairs_list
```
List of classified gene pairs as returned by classify\_gene\_pairs().

#### Details

If a gene is present in pairs with different duplication modes, the gene is classified into a unique mode of duplication following the order of priority indicated in the levels of the factor type.

For scheme "binary", the order is  $SD > SSD$ . For scheme "standard", the order is  $SD > TD > PD >$ DD. For scheme "extended", the order is SD > TD > PD > TRD > DD. For scheme "full", the order is  $SD > TD > PD > rTRD > dTRD > DD$ .

#### Value

A list of 2-column data frames with variables gene and type representing gene ID and duplication type, respectively.

#### Examples

```
data(fungi_kaks)
scerevisiae_kaks <- fungi_kaks$saccharomyces_cerevisiae
cols <- c("dup1", "dup2", "type")
gene_pairs_list <- list(Scerevisiae = scerevisiae_kaks[, cols])
class_genes <- classify_genes(gene_pairs_list)
```
classify\_gene\_pairs *Classify duplicate gene pairs based on their modes of duplication*

#### Description

Classify duplicate gene pairs based on their modes of duplication

#### Usage

```
classify_gene_pairs(
  annotation = NULL,
 blast_list = NULL,
  scheme = "standard",
 blast_inter = NULL,
  intron_counts,
 evalue = 1e-10,
 anchors = 5,
 max\_gaps = 25,
 proximal_max = 10,
  collinearity_dir = NULL
)
```
#### Arguments

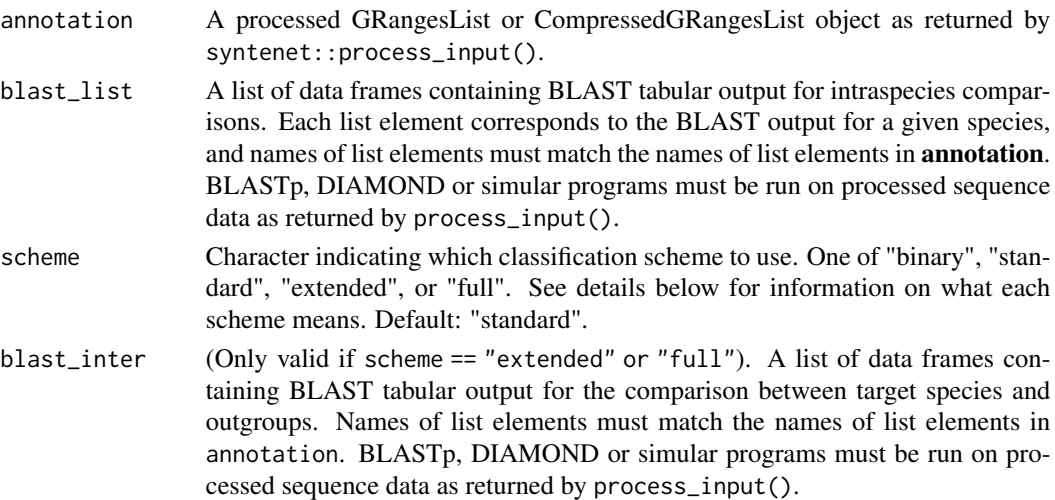

<span id="page-3-0"></span>

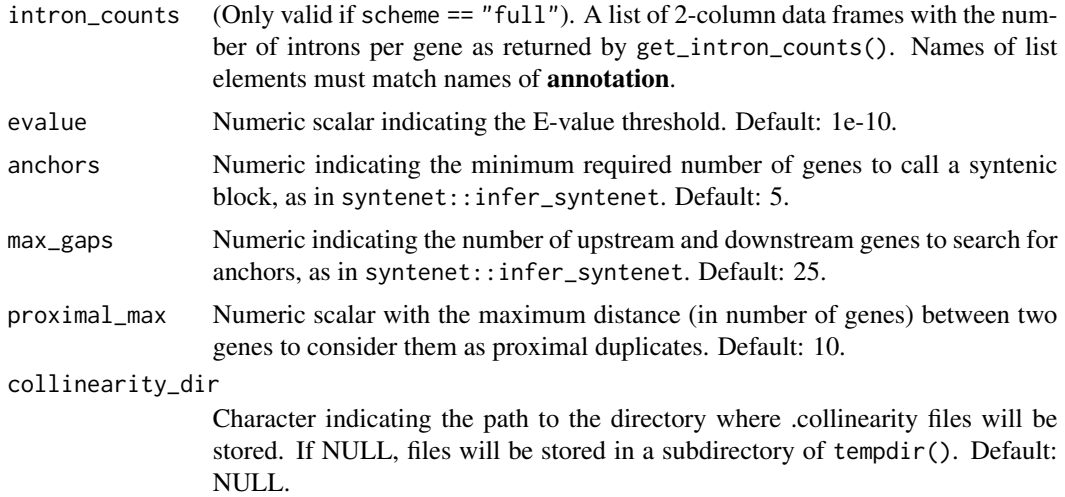

#### Details

The classification schemes increase in complexity (number of classes) in the order 'binary', 'standard', 'extended', and 'full'.

For classification scheme "binary", duplicates are classified into one of 'SD' (segmental duplications) or 'SSD' (small-scale duplications).

For classification scheme "standard" (default), duplicates are classified into 'SD' (segmental duplication), 'TD' (tandem duplication), 'PD' (proximal duplication), and 'DD' (dispersed duplication).

For classification scheme "extended", duplicates are classified into 'SD' (segmental duplication), 'TD' (tandem duplication), 'PD' (proximal duplication), 'TRD' (transposon-derived duplication), and 'DD' (dispersed duplication).

Finally, for classification scheme "full", duplicates are classified into 'SD' (segmental duplication), 'TD' (tandem duplication), 'PD' (proximal duplication), 'rTRD' (retrotransposon-derived duplication), 'dTRD' (DNA transposon-derived duplication), and 'DD' (dispersed duplication).

#### Value

A list of 3-column data frames of duplicated gene pairs (columns 1 and 2), and their modes of duplication (column 3).

```
# Load example data
data(diamond_intra)
data(diamond_inter)
data(yeast_annot)
data(yeast_seq)
# Get processed annotation data
annotation <- syntenet::process_input(yeast_seq, yeast_annot)$annotation
```
#### <span id="page-5-0"></span>6 diamond\_intra

```
library(txdbmaker)
txdb_list <- lapply(yeast_annot, txdbmaker::makeTxDbFromGRanges)
intron_counts <- lapply(txdb_list, get_intron_counts)
# Classify duplicates - full scheme
dup_class <- classify_gene_pairs(
   annotation = annotation,
   blast_list = diamond_intra,
   scheme = "full",blast_inter = diamond_inter,
   intron_counts = intron_counts
)
# Check number of gene pairs per class
table(dup_class$Scerevisiae$type)
```
diamond\_inter *Interspecies DIAMOND output for yeast species*

#### Description

This list contains a similarity search of S. cerevisiae against C. glabrata, and it was obtained with run\_diamond().

#### Usage

data(diamond\_inter)

#### Format

A list of data frames (length 1) containing the output of a DIAMOND search of S. cerevisiae against C. glabrata (outgroup).

#### Examples

data(diamond\_inter)

diamond\_intra *Intraspecies DIAMOND output for S. cerevisiae*

#### Description

List obtained with run\_diamond().

#### Usage

data(diamond\_intra)

#### <span id="page-6-0"></span>duplicates2counts 7

#### Format

A list of data frames (length 1) containing the whole paranome of S. cerevisiae resulting from intragenome similarity searches.

#### Examples

```
data(diamond_intra)
```
duplicates2counts *Get a duplicate count matrix for each genome*

#### Description

Get a duplicate count matrix for each genome

#### Usage

```
duplicates2counts(duplicate_list, shape = "long")
```
#### Arguments

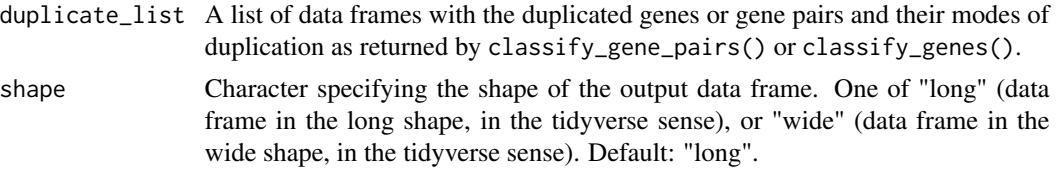

#### Value

If shape = "wide", a count matrix containing the frequency of duplicated genes (or gene pairs) by mode for each species, with species in rows and duplication modes in columns. If **shape = "long"**, a data frame in long format with the following variables:

type Factor, type of duplication.

n Numeric, number of duplicates.

species Character, species name

```
data(fungi_kaks)
```

```
# Get unique duplicates
duplicate_list <- classify_genes(fungi_kaks)
```

```
# Get count table
counts <- duplicates2counts(duplicate_list)
```
<span id="page-7-0"></span>

Find peaks in a Ks distribution with Gaussian Mixture Models

#### Usage

find\_ks\_peaks(ks, npeaks = 2, min\_ks = 0.01, max\_ks = 4, verbose = FALSE)

#### Arguments

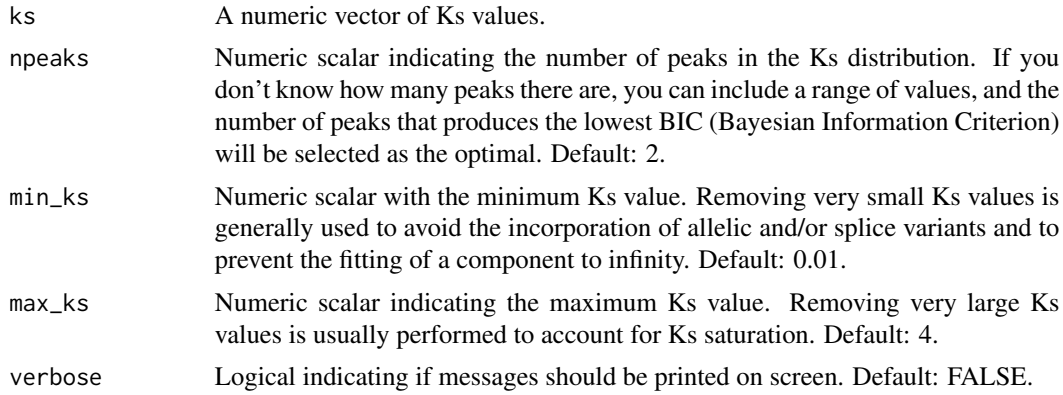

#### Value

A list with the following elements:

mean Numeric with the estimated means.

sd Numeric with the estimated standard deviations.

lambda Numeric with the estimated mixture weights.

ks Numeric vector of filtered Ks distribution based on arguments passed to min\_ks and max\_ks.

```
data(fungi_kaks)
scerevisiae_kaks <- fungi_kaks$saccharomyces_cerevisiae
ks <- scerevisiae_kaks$Ks
# Find 2 peaks in Ks distribution
peaks <- find_ks_peaks(ks, npeaks = 2)
# From 2 to 4 peaks, verbose = TRUE to show BIC values
peaks \le find_ks_peaks(ks, npeaks = c(2, 3, 4), verbose = TRUE)
```
<span id="page-8-0"></span>

This data set was obtained with classify\_gene\_pairs() followed by pairs2kaks().

#### Usage

```
data(fungi_kaks)
```
#### Format

A list of data frame with elements named saccharomyces\_cerevisiae, candida\_glabrata, and schizosaccharomyces\_pombe. Each data frame contains the following variables:

dup1 Character, duplicated gene 1.

dup2 Character, duplicated gene 2.

Ka Numeric, Ka values.

Ks Numeric, Ks values.

Ka\_Ks Numeric, Ka/Ks values.

type Character, mode of duplication

#### Examples

data(fungi\_kaks)

get\_anchors\_list *Get a list of anchor pairs for each species*

#### Description

Get a list of anchor pairs for each species

#### Usage

```
get_anchors_list(
  blast_list = NULL,
  annotation = NULL,
  evalue = 1e-10,
  anchors = 5,
 max_gaps = 25,
  collinearity_dir = NULL
)
```
#### <span id="page-9-0"></span>Arguments

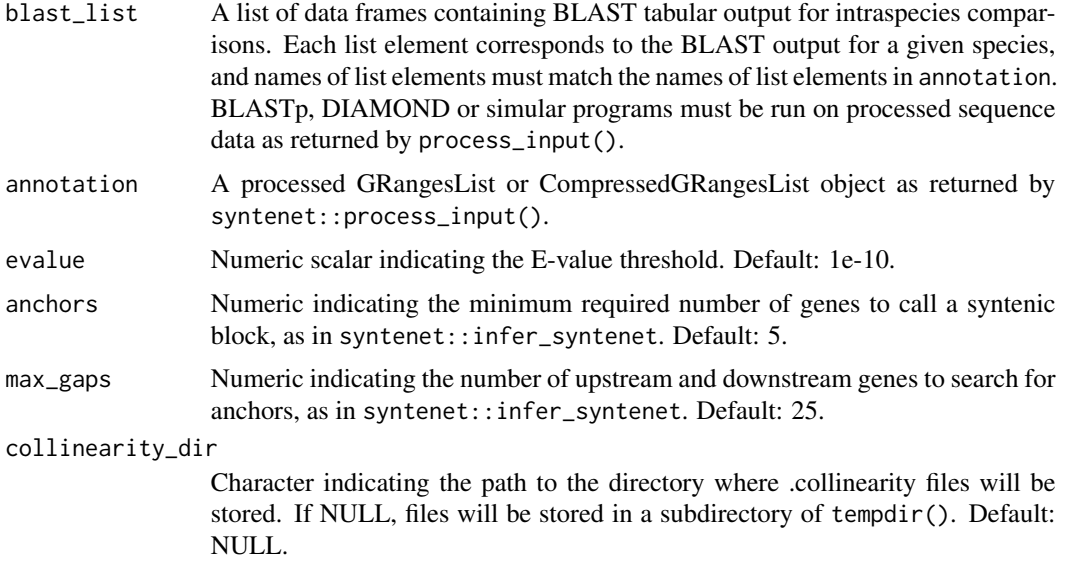

#### Value

A list of data frames representing intraspecies anchor pairs.

#### Examples

```
data(diamond_intra)
data(yeast_annot)
data(yeast_seq)
blast_list <- diamond_intra
# Get processed annotation for S. cerevisiae
annotation <- syntenet::process_input(yeast_seq, yeast_annot)$annotation
# Get list of intraspecies anchor pairs
anchorpairs <- get_anchors_list(blast_list, annotation)
```
get\_intron\_counts *Get a data frame of intron counts per gene*

#### Description

Get a data frame of intron counts per gene

#### Usage

get\_intron\_counts(txdb)

#### <span id="page-10-0"></span>Arguments

txdb A TxDb object with transcript annotations. See details below for examples on how to create TxDb objects from different kinds of input.

#### Details

The family of functions makeTxDbFrom\* from the **txdbmaker** package can be used to create TxDb objects from a variety of input data types. You can create TxDb objects from e.g., GRanges objects (makeTxDbFromGRanges()), GFF files (makeTxDbFromGFF()), an Ensembl database (makeTxDbFromEnsembl), and a Biomart database (makeTxDbFromBiomart).

#### Value

A data frame with intron counts per gene, with variables:

gene Character with gene IDs.

introns Numeric with number of introns per gene.

#### Examples

data(yeast\_annot)

```
# Create TxDb object from GRanges
library(txdbmaker)
txdb <- txdbmaker::makeTxDbFromGRanges(yeast_annot[[1]])
```

```
# Get intron counts
intron_counts <- get_intron_counts(txdb)
```
get\_segmental *Classify gene pairs derived from segmental duplications*

#### Description

Classify gene pairs derived from segmental duplications

#### Usage

```
get_segmental(anchor_pairs = NULL, pairs = NULL)
```
#### Arguments

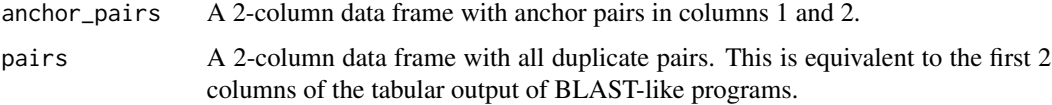

#### <span id="page-11-0"></span>Value

A 3-column data frame with the variables:

- dup1 Character, duplicated gene 1
- dup2 Character, duplicated gene 2
- type Factor indicating duplication types, with levels "SD" (segmental duplication) or "DD" (dispersed duplication).

#### Examples

```
data(diamond_intra)
data(yeast_annot)
data(yeast_seq)
blast_list <- diamond_intra
# Get processed annotation for S. cerevisiae
annotation <- syntenet::process_input(yeast_seq, yeast_annot)$annotation[1]
# Get list of intraspecies anchor pairs
anchor_pairs <- get_anchors_list(blast_list, annotation)
anchor_pairs <- anchor_pairs[[1]][, c(1, 2)]
# Get duplicate pairs from DIAMOND output
duplicates <- diamond_intra[[1]][, c(1, 2)]
dups <- get_segmental(anchor_pairs, duplicates)
```
get\_tandem\_proximal *Classify gene pairs derived from tandem and proximal duplications*

#### Description

Classify gene pairs derived from tandem and proximal duplications

#### Usage

```
get_tandem_proximal(pairs = NULL, annotation_granges = NULL, proximal_max = 10)
```
#### Arguments

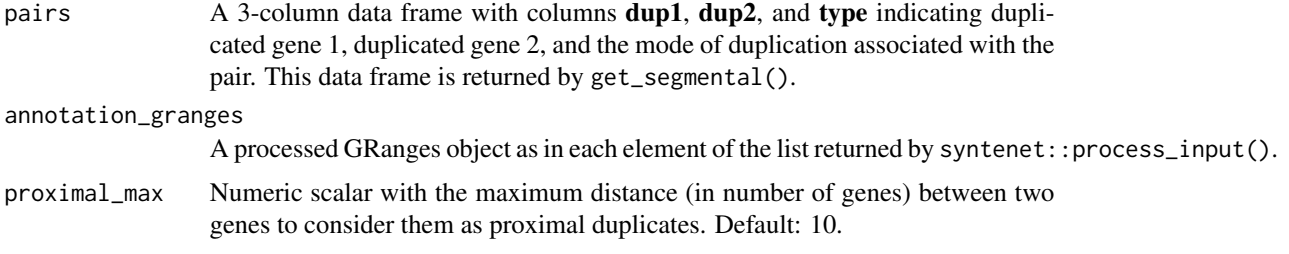

<span id="page-12-0"></span>get\_transposed 13

#### Value

A 3-column data frame with the variables:

- dup1 Character, duplicated gene 1.
- dup2 Character, duplicated gene 2.
- type Factor of duplication types, with levels "SD" (segmental duplication), "TD" (tandem duplication), "PD" (proximal duplication), and "DD" (dispersed duplication).

#### Examples

```
data(yeast_annot)
data(yeast_seq)
data(fungi_kaks)
scerevisiae_kaks <- fungi_kaks$saccharomyces_cerevisiae
# Get processed annotation for S. cerevisiae
pdata <- annotation <- syntenet::process_input(yeast_seq, yeast_annot)
annot <- pdata$annotation[[1]]
# Get duplicated pairs
pairs <- scerevisiae_kaks[, c("dup1", "dup2", "type")]
pairs$dup1 <- paste0("Sce_", pairs$dup1)
pairs$dup2 <- paste0("Sce_", pairs$dup2)
# Get tandem and proximal duplicates
td_pd_pairs <- get_tandem_proximal(pairs, annot)
```
get\_transposed *Classify gene pairs originating from transposon-derived duplications*

#### Description

Classify gene pairs originating from transposon-derived duplications

#### Usage

```
get_transposed(
 pairs,
 blast_inter,
  annotation,
 evalue = 1e-10,
  anchors = 5,
 max_gaps = 25,
  collinearity_dir = NULL
)
```
#### Arguments

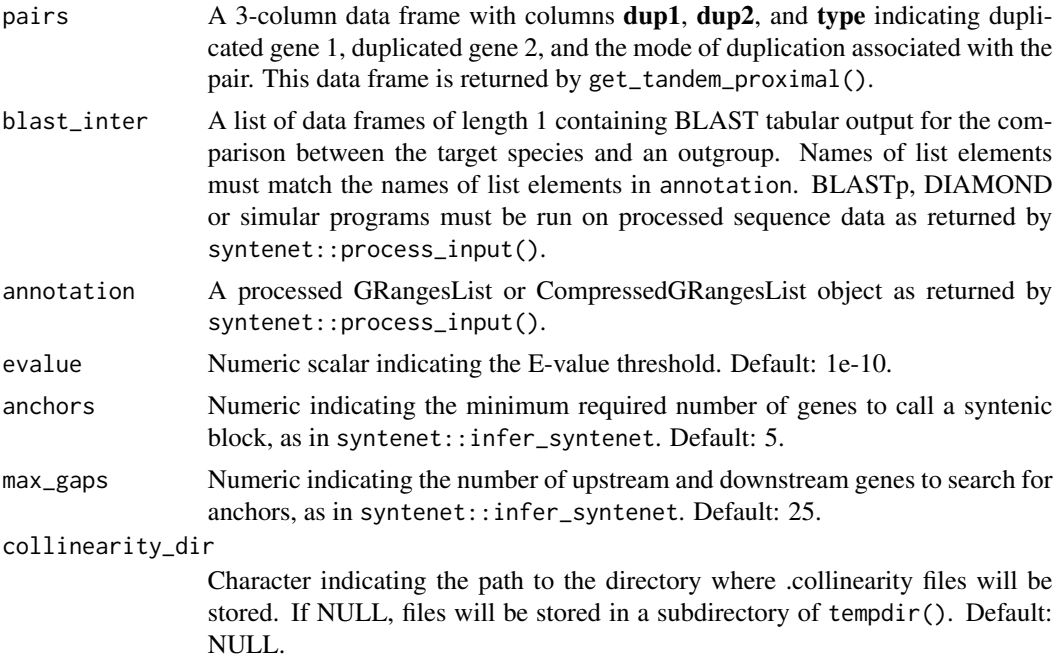

#### Value

A 3-column data frame with the following variables:

- dup1 Character, duplicated gene 1.
- dup2 Character, duplicated gene 2.
- type Factor of duplication types, with levels "SD" (segmental duplication), "TD" (tandem duplication), "PD" (proximal duplication), "TRD" (transposon-derived duplication), and "DD" (dispersed duplication).

```
data(diamond_inter)
data(diamond_intra)
data(yeast_seq)
data(yeast_annot)
data(fungi_kaks)
scerevisiae_kaks <- fungi_kaks$saccharomyces_cerevisiae
```

```
# Get processed annotation
pdata <- syntenet::process_input(yeast_seq, yeast_annot)
annotation <- pdata$annotation
```

```
# Get duplicated pairs
pairs <- scerevisiae_kaks[, c("dup1", "dup2", "type")]
pairs$dup1 <- paste0("Sce_", pairs$dup1)
pairs$dup2 <- paste0("Sce_", pairs$dup2)
```

```
# Classify pairs
trd <- get_transposed(pairs, diamond_inter, annotation)
```
get\_transposed\_classes

*Classify TRD genes as derived from either DNA transposons or retrotransposons*

#### Description

Classify TRD genes as derived from either DNA transposons or retrotransposons

#### Usage

get\_transposed\_classes(pairs, intron\_counts)

#### Arguments

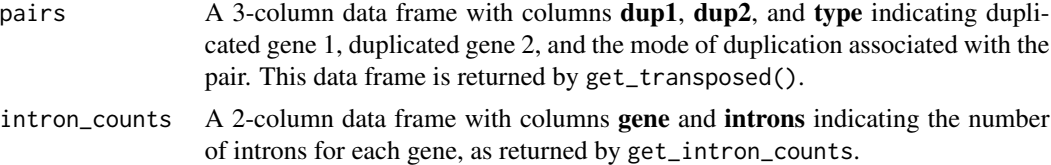

#### Value

A 3-column data frame with the following variables:

- dup1 Character, duplicated gene 1.
- dup2 Character, duplicated gene 2.
- type Factor of duplication types, with levels "SD" (segmental duplication), "TD" (tandem duplication), "PD" (proximal duplication), "dTRD" (DNA transposon-derived duplication), "rTRD" (retrotransposon-derived duplication), and "DD" (dispersed duplication).

```
data(diamond_inter)
data(diamond_intra)
data(yeast_seq)
data(yeast_annot)
data(fungi_kaks)
scerevisiae_kaks <- fungi_kaks$saccharomyces_cerevisiae
# Get processed annotation
pdata <- syntenet::process_input(yeast_seq, yeast_annot)
```

```
# Get duplicated pairs
pairs <- scerevisiae_kaks[, c("dup1", "dup2", "type")]
pairs$dup1 <- paste0("Sce_", pairs$dup1)
pairs$dup2 <- paste0("Sce_", pairs$dup2)
# Classify pairs
trd <- get_transposed(pairs, diamond_inter, annotation)
# Create TxDb object from GRanges
library(txdbmaker)
txdb <- txdbmaker::makeTxDbFromGRanges(yeast_annot[[1]])
# Get intron counts
intron_counts <- get_intron_counts(txdb)
# Get TRD classes
trd_classes <- get_transposed_classes(trd, intron_counts)
```
gmax\_ks *Duplicate pairs and Ks values for Glycine max*

#### Description

This data set was obtained with classify\_gene\_pairs() followed by pairs2kaks().

#### Usage

data(gmax\_ks)

#### Format

A data frame with the following variables:

dup1 Character, duplicated gene 1.

dup2 Character, duplicated gene 2.

Ks Numeric, Ks values.

#### Examples

data(gmax\_ks)

<span id="page-16-0"></span>

Calculate Ka, Ks, and Ka/Ks from duplicate gene pairs

#### Usage

```
pairs2kaks(
  gene_pairs_list,
 cds,
 model = "MYN",bp_param = BiocParallel::SerialParam()
\lambda
```
#### Arguments

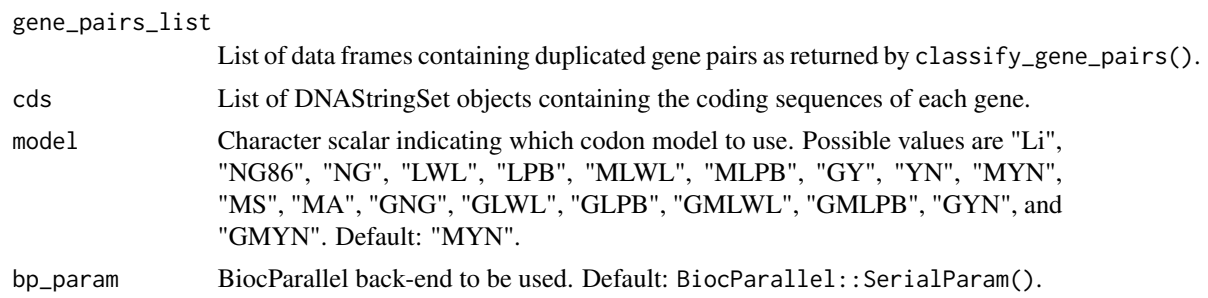

#### Value

A list of data frames containing gene pairs and their Ka, Ks, and Ka/Ks values.

```
data(diamond_intra)
data(diamond_inter)
data(yeast_annot)
data(yeast_seq)
data(cds_scerevisiae)
blast_list <- diamond_intra
blast_inter <- diamond_inter
pdata <- syntenet::process_input(yeast_seq, yeast_annot)
annot <- pdata$annotation["Scerevisiae"]
# Binary classification scheme
pairs <- classify_gene_pairs(annot, blast_list)
td_pairs <- pairs[[1]][pairs[[1]]$type == "TD", ]
gene_pairs_list <- list(
```

```
Scerevisiae = td\_pairs[seq(1, 3, by = 1), ]\mathcal{L}cds <- list(Scerevisiae = cds_scerevisiae)
kaks <- pairs2kaks(gene_pairs_list, cds)
```
plot\_duplicate\_freqs *Plot frequency of duplicates per mode for each species*

#### Description

Plot frequency of duplicates per mode for each species

#### Usage

```
plot_duplicate_freqs(dup_counts, plot_type = "facet", remove_zero = TRUE)
```
#### Arguments

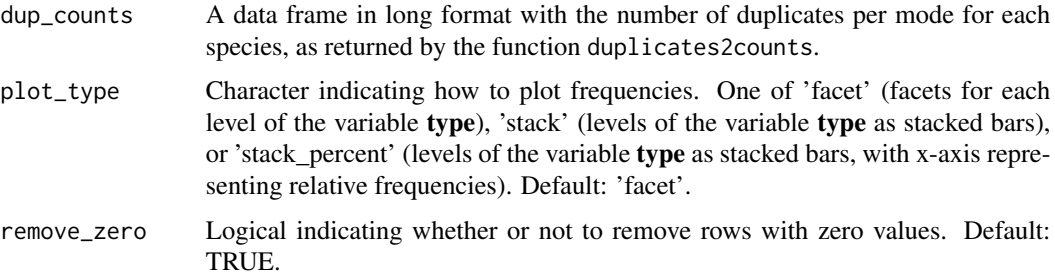

#### Value

A ggplot object.

```
data(fungi_kaks)
```

```
# Get unique duplicates
duplicate_list <- classify_genes(fungi_kaks)
```

```
# Get count table
dup_counts <- duplicates2counts(duplicate_list)
```

```
# Plot counts
plot_duplicate_freqs(dup_counts, plot_type = "stack_percent")
```
<span id="page-17-0"></span>

<span id="page-18-0"></span>

Plot distribution of synonymous substitution rates (Ks)

#### Usage

```
plot_ks_distro(
 ks_df,
 min_{s} = 0.01,
 max_k = 2,
 bytype = FALSE,
 type_levels = NULL,
 plot_type = "histogram",
 binwidth = 0.03)
```
#### Arguments

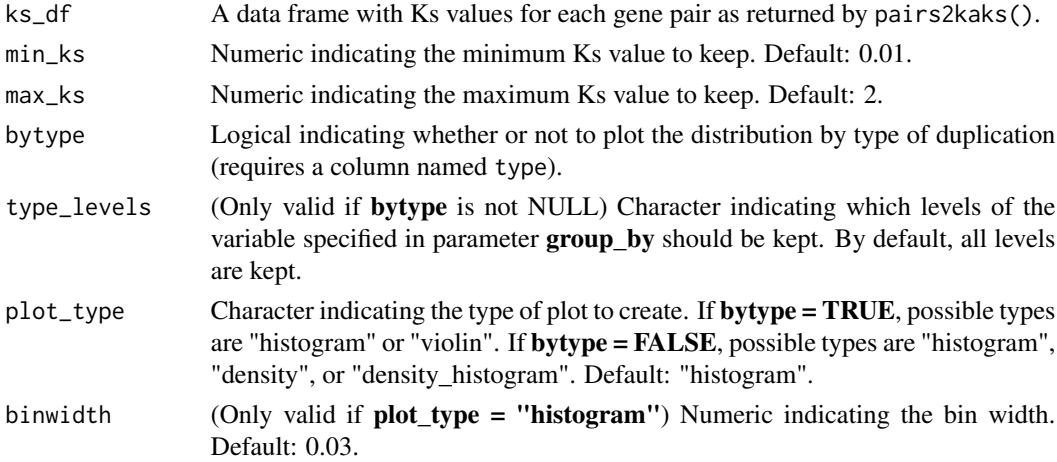

#### Value

A ggplot object.

#### Examples

```
data(fungi_kaks)
ks_df <- fungi_kaks$saccharomyces_cerevisiae
```
# Plot distro plot\_ks\_distro(ks\_df, bytype = TRUE)

<span id="page-19-0"></span>

Plot histogram of Ks distribution with peaks

#### Usage

```
plot_ks_peaks(peaks = NULL, binwidth = 0.05)
```
#### Arguments

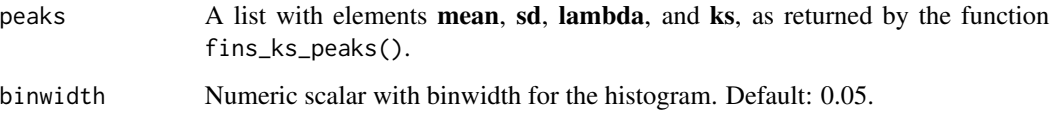

#### Value

A ggplot object with a histogram and lines for each Ks peak.

#### Examples

```
data(fungi_kaks)
scerevisiae_kaks <- fungi_kaks$saccharomyces_cerevisiae
ks <- scerevisiae_kaks$Ks
# Find 2 peaks in Ks distribution
peaks <- find_ks_peaks(ks, npeaks = 2)
# Plot
plot_ks_peaks(peaks, binwidth = 0.05)
```
plot\_rates\_by\_species *Plot distributions of substitution rates (Ka, Ks, or Ka/Ks) per species*

#### Description

Plot distributions of substitution rates (Ka, Ks, or Ka/Ks) per species

plot\_rates\_by\_species 21

#### Usage

```
plot_rates_by_species(
  kaks_list,
  rate_column = "Ks",
  bytype = FALSE,
  range = c(\emptyset, 2),
  fill = "deepskyblue3",
  color = "deepskyblue4"
\mathcal{E}
```
#### Arguments

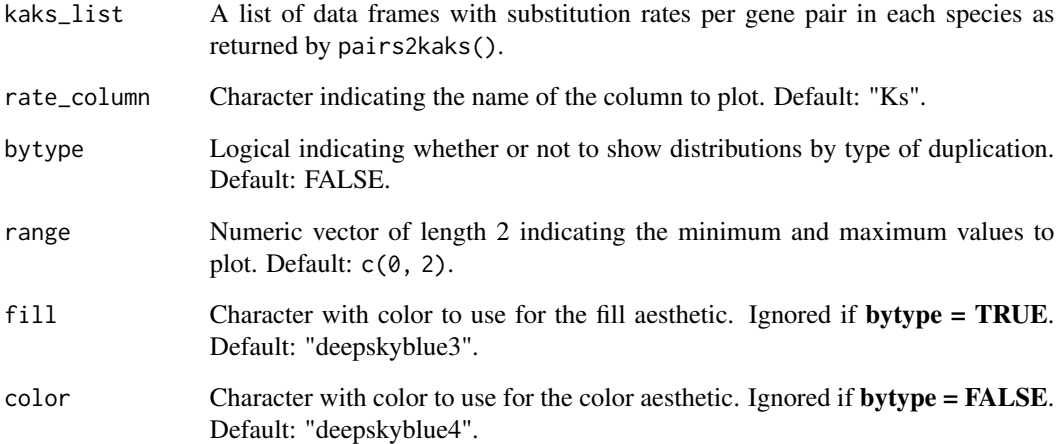

#### Details

Data will be plotted using the species order of the list. To change the order of the species to plot, reorder the list elements in kaks\_list.

#### Value

A ggplot object.

```
data(fungi_kaks)
# Plot rates
```

```
plot_rates_by_species(fungi_kaks, rate_column = "Ka_Ks")
```
<span id="page-21-0"></span>split\_pairs\_by\_peak *Split gene pairs based on their Ks peaks*

#### Description

The purpose of this function is to classify gene pairs by age when there are 2+ Ks peaks. This way, newer gene pairs are found within a certain number of standard deviations from the highest peak, and older genes are found close within smaller peaks.

#### Usage

```
split\_pairs\_by\_peak(ks\_df, peaks, nsd = 2, binwidth = 0.05)
```
#### Arguments

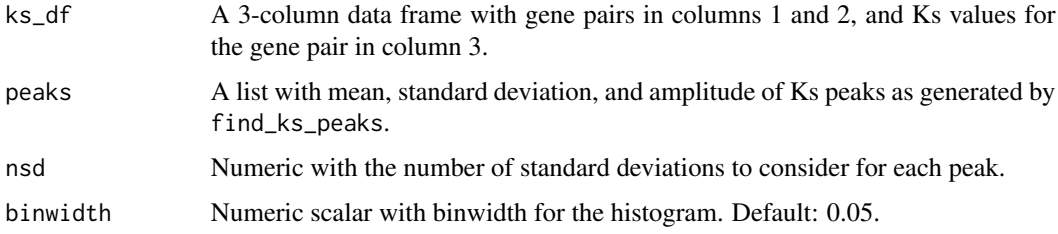

#### Value

A list with the following elements:

- pairs A 4-column data frame with the variables dup1 (character), dup2 (character), ks (numeric), and peak (numeric), representing duplicate gene pair, Ks values, and peak ID, respectively.
- plot A ggplot object with Ks peaks as returned by plot\_ks\_peaks, but with dashed red lines indicating boundaries for each peak.

```
data(fungi_kaks)
scerevisiae_kaks <- fungi_kaks$saccharomyces_cerevisiae
# Create a data frame of duplicate pairs and Ks values
ks_df <- scerevisiae_kaks[, c("dup1", "dup2", "Ks")]
# Create list of peaks
peaks <- find_ks_peaks(ks_df$Ks, npeaks = 2)
# Split pairs
spairs <- split_pairs_by_peak(ks_df, peaks)
```
<span id="page-22-0"></span>Data obtained from Ensembl Fungi. Only annotation data protein-coding genes (with associated mRNA, exons, CDS, etc) are included.

#### Usage

data(yeast\_annot)

#### Format

A CompressedGRangesList containing the elements Scerevisiae and Cglabrata.

#### Examples

data(yeast\_annot)

yeast\_seq *Protein sequences of the yeast species S. cerevisiae and C. glabrata*

#### Description

Data obtained from Ensembl Fungi. Only translated sequences of primary transcripts were included.

#### Usage

```
data(yeast_seq)
```
#### Format

A list of AAStringSet objects with the elements Scerevisiae and Cglabrata.

#### Examples

data(yeast\_seq)

# <span id="page-23-0"></span>Index

∗ datasets cds\_scerevisiae, [3](#page-2-0) diamond\_inter, [6](#page-5-0) diamond\_intra, [6](#page-5-0) fungi\_kaks, [9](#page-8-0) gmax\_ks, [16](#page-15-0) yeast\_annot, [23](#page-22-0) yeast\_seq, [23](#page-22-0) cds\_scerevisiae, [3](#page-2-0) classify\_gene\_pairs, [4](#page-3-0) classify\_genes, [3](#page-2-0) diamond\_inter, [6](#page-5-0) diamond\_intra, [6](#page-5-0) duplicates2counts, [7](#page-6-0) find\_ks\_peaks, [8](#page-7-0) fungi\_kaks, [9](#page-8-0) get\_anchors\_list, [9](#page-8-0) get\_intron\_counts, [10](#page-9-0) get\_segmental, [11](#page-10-0) get\_tandem\_proximal, [12](#page-11-0) get\_transposed, [13](#page-12-0) get\_transposed\_classes, [15](#page-14-0) gmax\_ks, [16](#page-15-0) pairs2kaks, [17](#page-16-0) plot\_duplicate\_freqs, [18](#page-17-0) plot\_ks\_distro, [19](#page-18-0) plot\_ks\_peaks, [20](#page-19-0) plot\_rates\_by\_species, [20](#page-19-0) split\_pairs\_by\_peak, [22](#page-21-0)

yeast\_annot, [23](#page-22-0) yeast\_seq, [23](#page-22-0)